# AssignRoleToUser

### Summary

This block is used to assign an existing role to a user.

#### Implementation

- Drag and drop the block from the palette
  Link the "execute" action from the "executed" topic of the previous block

#### Example

Roles are assigned to a user through the component sheet of users where you select them

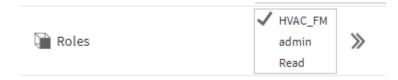

So strategy block to do so is pretty simple, you define the user and the role to match with artifacts.

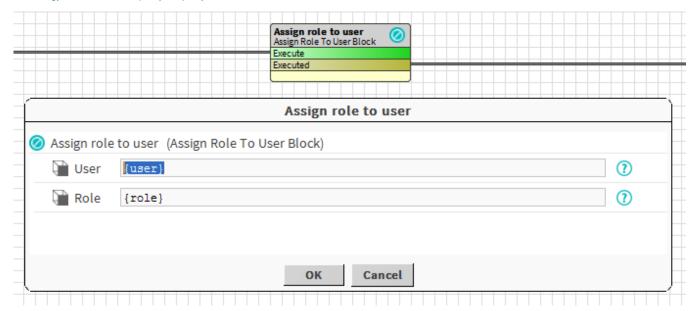

## **Properties**

• User: SFormat to define the user.

• Role: SFormat to define the role.

Behavior: DO

The role is assigned to the user.

**Behavior: UNDO** 

The role is unassigned from the user